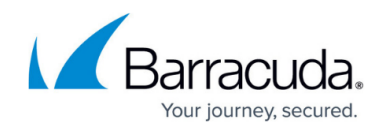

## **Sub Resource Integrity**

<https://campus.barracuda.com/doc/95259752/>

Sub Resource Integrity (SRI) is an added security layer that ensures that only known and trusted resource files (typically JavaScript, CSS) are loaded from the origin server or from other third-party locations (typically CDNs).

SRI checks the integrity of files and enables the website to block all the external scripts when the file integrity changes.

## **Add Sub Resource Integrity**

- 1. Go to **WEBSITES > Client Side Protection**.
- 2. On the **Client Side Protection** section and from the **Actions** column, click the drop-down list and then select **Add SRI.**
- 3. On the **Sub Resource Integrity** window, specify the values for the following fields:
	- **Sub Resource Name** Enter a name for the SRI.
		- **Status** Set a status for the SRI.
		- **URL to Inspect/Absolute URL** Enter the URL and then click **Fetch Resources** to fetch resources and calculate integrity tokens if hostname is specified. Always enter the absolute URL. Example: [https://www.barracuda.com/products/webapplicationfirewall.](https://www.barracuda.com/products/webapplicationfirewall) If only the URL is provided - for example: /product/home.html - the WAF will fetch the resource using the IP address

## **Edit/Delete SRI**

For the SRI for which you want to edit the values, perform the steps:

- 1. Select the SRI for which you want to edit.
- 2. From the **Actions** column, choose **Edit/Delete** from the drop-down list to update or delete SRI.
- 3. Make changes to the SRI values and then click **Save**.

## Barracuda Web Application Firewall

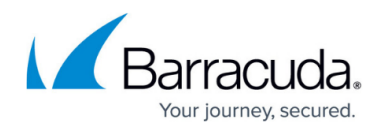

© Barracuda Networks Inc., 2024 The information contained within this document is confidential and proprietary to Barracuda Networks Inc. No portion of this document may be copied, distributed, publicized or used for other than internal documentary purposes without the written consent of an official representative of Barracuda Networks Inc. All specifications are subject to change without notice. Barracuda Networks Inc. assumes no responsibility for any inaccuracies in this document. Barracuda Networks Inc. reserves the right to change, modify, transfer, or otherwise revise this publication without notice.